# Package 'recount'

March 30, 2021

<span id="page-0-0"></span>Title Explore and download data from the recount project

Version 1.16.1

Date 2020-12-17

**Depends**  $R$  ( $>= 3.3.0$ ), SummarizedExperiment

Imports BiocParallel, derfinder, downloader, GEOquery, GenomeInfoDb, GenomicRanges, IRanges, methods, RCurl, rentrez, rtracklayer (>= 1.35.3), S4Vectors, stats, utils

Suggests AnnotationDbi, BiocManager, BiocStyle (>= 2.5.19), DESeq2, sessioninfo, EnsDb.Hsapiens.v79, GenomicFeatures, knitr (>= 1.6), org.Hs.eg.db, RefManageR, regionReport (>= 1.9.4), rmarkdown  $(>= 0.9.5)$ , testthat  $(>= 2.1.0)$ , covr, pheatmap

#### VignetteBuilder knitr

Description Explore and download data from the recount project available at https://jhubiostatistics.shinyapps.io/recount/. Using the recount package you can download RangedSummarizedExperiment objects at the gene, exon or exon-exon junctions level, the raw counts, the phenotype metadata used, the urls to the sample coverage bigWig files or the mean coverage bigWig file for a particular study. The RangedSummarizedExperiment objects can be used by different packages for performing differential expression analysis. Using http://bioconductor.org/packages/derfinder you can perform annotation-agnostic differential expression analyses with the data from the recount project as described at http://www.nature.com/nbt/journal/v35/n4/full/nbt.3838.html.

License Artistic-2.0

Encoding UTF-8

LazyData true

URL <https://github.com/leekgroup/recount>

BugReports <https://support.bioconductor.org/t/recount/>

biocViews Coverage, DifferentialExpression, GeneExpression, RNASeq, Sequencing, Software, DataImport, ImmunoOncology

RoxygenNote 7.1.1

Roxygen list(markdown = TRUE)

git\_url https://git.bioconductor.org/packages/recount

git branch RELEASE 3 12

git\_last\_commit 002d29b

git\_last\_commit\_date 2020-12-18 Date/Publication 2021-03-29 Author Leonardo Collado-Torres [aut, cre] (<https://orcid.org/0000-0003-2140-308X>), Abhinav Nellore [ctb], Andrew E. Jaffe [ctb] (<https://orcid.org/0000-0001-6886-1454>), Margaret A. Taub [ctb], Kai Kammers [ctb], Shannon E. Ellis [ctb] (<https://orcid.org/0000-0002-9231-0481>), Kasper Daniel Hansen [ctb] (<https://orcid.org/0000-0003-0086-0687>), Ben Langmead [ctb] (<https://orcid.org/0000-0003-2437-1976>), Jeffrey T. Leek [aut, ths] (<https://orcid.org/0000-0002-2873-2671>)

Maintainer Leonardo Collado-Torres <lcolladotor@gmail.com>

# R topics documented:

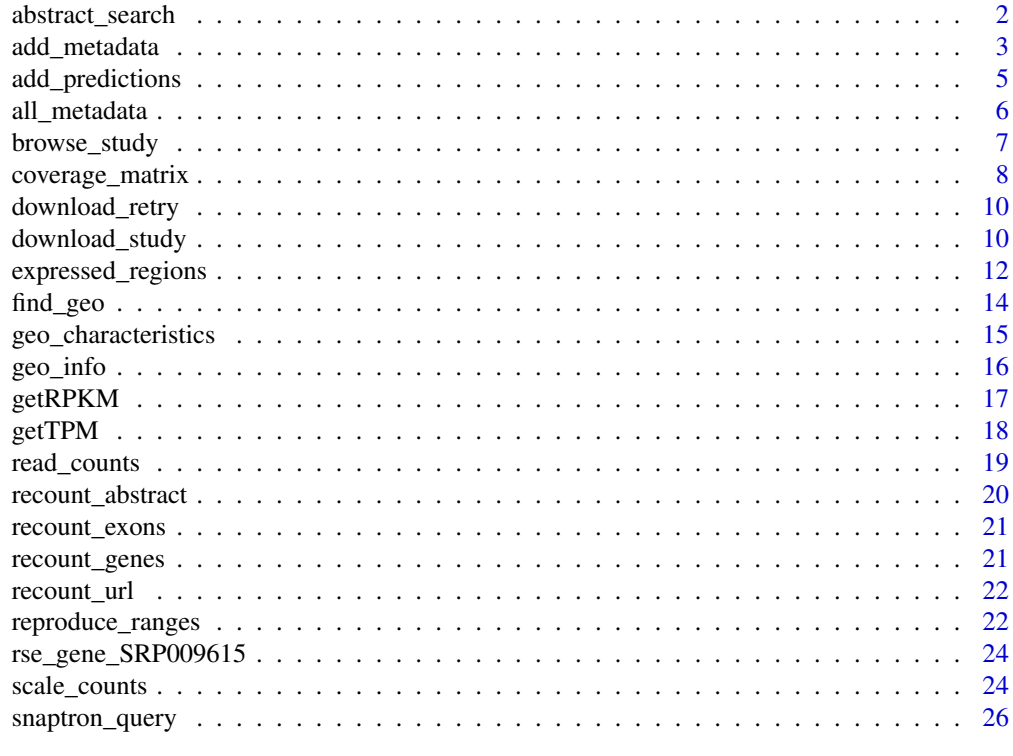

## **Index** [28](#page-27-0) and 28 and 28 and 28 and 28 and 28 and 28 and 28 and 28 and 28 and 28 and 28 and 28 and 28 and 28 and 28

<span id="page-1-1"></span>abstract\_search *Search the abstracts from the SRA studies available via the recount project*

## Description

Given a text query, find the SRA project ids (study accession numbers) that contain the text in their abstract as provided by the SRAdb Bioconductor package.

<span id="page-1-0"></span>

#### <span id="page-2-0"></span>add\_metadata 3

#### Usage

abstract\_search(query, id\_only = FALSE, ...)

#### Arguments

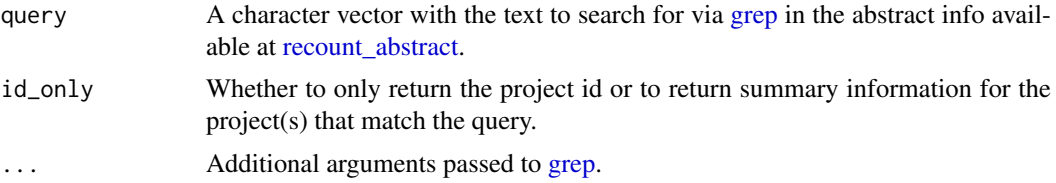

## Details

Both the query and the abstracts are searched in lower case.

For a more powerful search use the recount project website at [https://jhubiostatistics.shinya](https://jhubiostatistics.shinyapps.io/recount/)pps. [io/recount/](https://jhubiostatistics.shinyapps.io/recount/).

## Value

If id\_only = TRUE it returns a character vector with the project SRA ids (accession numbers). If id\_only = FALSE it returns a subset of [recount\\_abstract](#page-19-1) for the abstracts that contained the query.

#### Author(s)

Leonardo Collado-Torres

#### See Also

[browse\\_study,](#page-6-1) [recount\\_abstract](#page-19-1)

## Examples

```
## Find the Geuvadis consortium project
project_info <- abstract_search("Geuvadis consortium")
```
## See some summary information for this project project\_info

add\_metadata *Add additional curated metadata to a recount rse object*

#### Description

This function appends sample metadata information to a [RangedSummarizedExperiment-class](#page-0-0) from the recount2 project. The sample metadata comes from curated efforts independent from the original recount2 project. Currently the only information comes from the recount\_brain project described in more detail at <http://lieberinstitute.github.io/recount-brain/>.

## Usage

```
add_metadata(rse, source = "recount_brain_v2", is_tcga = FALSE, verbose = TRUE)
```
#### <span id="page-3-0"></span>Arguments

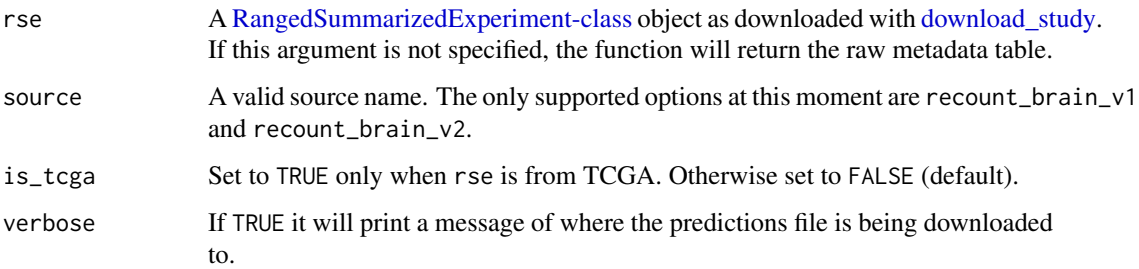

## Details

For source = "recount\_brain\_v1" and source = "recount\_brain\_v2", the metadata columns are described at <http://lieberinstitute.github.io/recount-brain/>. Alternatively, you can explore recount\_brain\_v2 interactively at <https://jhubiostatistics.shinyapps.io/recount-brain/>.

If you use the recount\_brain data please cite the Razmara et al. bioRxiv, 2019 [https://www.](https://www.biorxiv.org/content/10.1101/618025v1) [biorxiv.org/content/10.1101/618025v1](https://www.biorxiv.org/content/10.1101/618025v1). A bib file is available via citation('recount').

#### Value

A [RangedSummarizedExperiment-class](#page-0-0) object with the sample metadata columns appended to the colData() slot.

## Author(s)

Leonardo Collado-Torres

#### References

Razmara et al, bioRxiv, 2019. <https://www.biorxiv.org/content/10.1101/618025v1>

```
## Add the sample metadata to an example rse_gene object
rse_gene <- add_metadata(rse_gene_SRP009615, "recount_brain_v2")
## Explore the metadata
colData(rse_gene)
## For a list of studies present in recount_brain check
## http://lieberinstitute.github.io/recount-brain/.
## recount_brain_v2 includes GTEx and TCGA brain samples in addition to the
## recount_brain_v1 data, plus ontology information.
## Obtain all the recount_brain_v2 metadata if you want to
## explore the metadata manually
```

```
recount_brain_v2 <- add_metadata(source = "recount_brain_v2")
```
<span id="page-4-0"></span>add\_predictions *Add predicted phenotypes to a recount rse object*

#### Description

Shannon Ellis et al (2017) predicted phenotypes based on expression data for the samples in the recount2 project. Using this function you can add the predictions to a [RangedSummarizedExperiment](#page-0-0)[class](#page-0-0) object to the colData() slot.

#### Usage

```
add_predictions(rse, is_tcga = FALSE, version = "latest", verbose = TRUE)
```
## Arguments

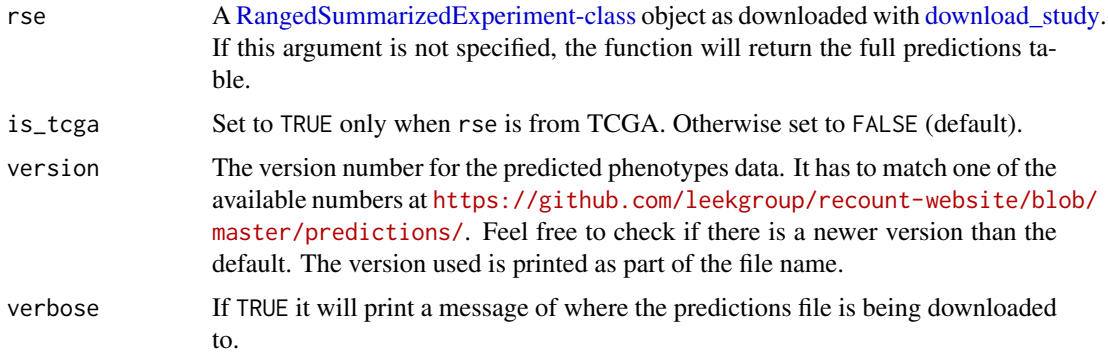

## Details

If you use these predicted phenotypes please cite the Ellis et al bioRxiv pre-print available at https://www.biorxiv.org/content/early/2017/06/03/145656. See citation details with citation('recount').

## Value

A [RangedSummarizedExperiment-class](#page-0-0) object with the prediction columns appended to the colData() slot. The predicted phenotypes are:

sex male or female,

samplesource cell\_line or tissue,

tissue tissue predicted based off of 30 tissues in GTEx,

sequencingstrategy single or paired end sequencing.

For each of the predicted phenotypes there are several columns as described next:

reported\_phenotype NA when not available,

predicted\_phenotype NA when we did not predict, "Unassigned" when prediction was ambiguous,

accuracy\_phenotype accuracy is assigned per dataset based on comparison to samples for which we had reported phenotype information so there are three distinct values per predictor (GTEx, TCGA, SRA) across all studies.

#### Author(s)

Leonardo Collado-Torres

#### References

Ellis et al, bioRxiv, 2017. https://www.biorxiv.org/content/early/2017/06/03/145656

#### Examples

```
## Add the predictions to an example rse_gene object
rse_gene <- add_predictions(rse_gene_SRP009615)
## Explore the predictions
colData(rse_gene)
```

```
## Download all the latest predictions
PredictedPhenotypes <- add_predictions()
```
all\_metadata *This function downloads the metadata for all projects.*

#### Description

Download the metadata from all the projects. This can be useful for finding samples of interests across all projects.

#### Usage

all\_metadata(subset = "sra", verbose = TRUE)

#### Arguments

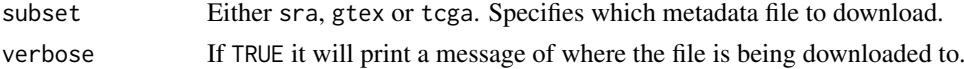

#### Details

Note that for subset = 'gtex', there are more variables than the ones we have for 'sra'. This information corresponds to file GTEx\_Data\_V6\_Annotations\_SampleAttributesDS.txt available at <http://www.gtexportal.org/home/datasets>. There you can find the information describing these variables.

For TCGA we acquired metadata information from 3 different sources:

- GDC: via a json query
- CGC: via json queries and a custom script to merge the tables
- TCGAbiolinks: we used to to parse GDC's XML files For more information, check [https:](https://github.com/leekgroup/recount-website/tree/master/metadata/tcga_prep) [//github.com/leekgroup/recount-website/tree/master/metadata/tcga\\_prep](https://github.com/leekgroup/recount-website/tree/master/metadata/tcga_prep).

## Value

A [DataFrame-class](#page-0-0) object with the phenotype metadata.

<span id="page-5-0"></span>

#### <span id="page-6-0"></span>browse\_study 7

## Author(s)

Leonardo Collado-Torres

## Examples

```
metadata <- all_metadata()
```
<span id="page-6-1"></span>browse\_study *Open a SRA study id in the SRA website*

## Description

Given a SRA study id get the url to browse the study using the SRA website.

## Usage

```
browse_study(project, browse = interactive())
```
## Arguments

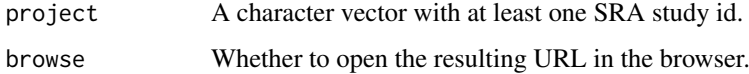

## Value

Returns invisibly the URL for exploring the study in the SRA website.

# Author(s)

Leonardo Collado-Torres

## See Also

[abstract\\_search](#page-1-1)

```
## Find the Geuvadis consortium project
id <- abstract_search("Geuvadis consortium", id_only = TRUE)
id
## Explore the Geuvadis consortium project
url <- browse_study(id)
## See the actual URL
url
```
<span id="page-7-0"></span>

Given a set of genomic regions as created by [expressed\\_regions,](#page-11-1) this function computes the coverage matrix for a library size of 40 million 100 bp reads for a given SRA study.

## Usage

```
coverage_matrix(
  project,
  chr,
  regions,
  chunksize = 1000,bpparam = NULL,
  outdir = NULL,
  chrlen = NULL,
  verbose = TRUE,
  verboseLoad = verbose,
  scale = TRUE,
  round = FALSE,
  ...
)
```
## Arguments

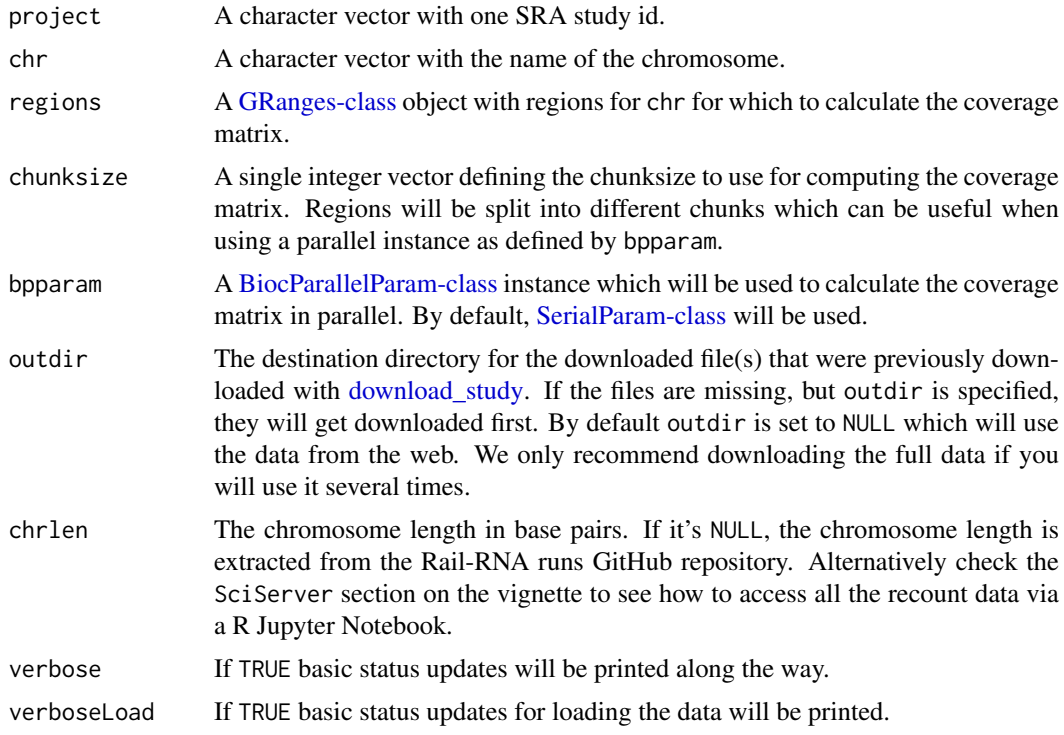

<span id="page-8-0"></span>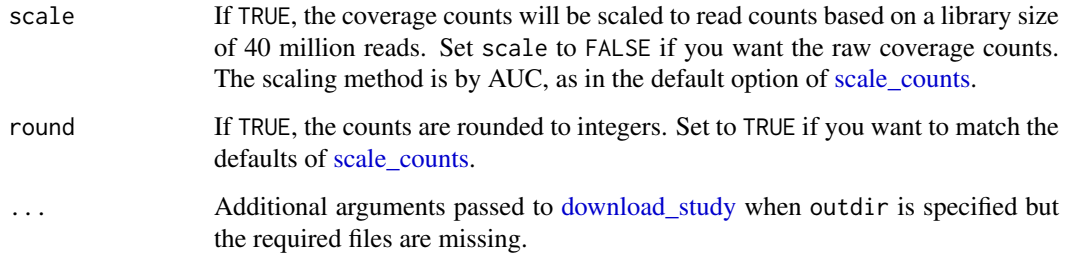

## Details

When using outdir = NULL the information will be accessed from the web on the fly. If you encounter internet access problems, it might be best to first download the BigWig files using [down](#page-9-1)[load\\_study.](#page-9-1) This might be the best option if you are accessing all chromosomes for a given project and/or are thinking of using different sets of regions (for example, from different cutoffs applied to [expressed\\_regions\)](#page-11-1). Alternatively check the SciServer section on the vignette to see how to access all the recount data via a R Jupyter Notebook.

If you have bwtool installed, you can use [https://github.com/LieberInstitute/recount.](https://github.com/LieberInstitute/recount.bwtool) [bwtool](https://github.com/LieberInstitute/recount.bwtool) for faster results. Note that you will need to run [scale\\_counts](#page-23-1) after running coverage\_matrix\_bwtool().

#### Value

A [RangedSummarizedExperiment-class](#page-0-0) object with the counts stored in the assays slot.

#### Author(s)

Leonardo Collado-Torres

#### See Also

[download\\_study,](#page-9-1) [findRegions,](#page-0-0) [railMatrix](#page-0-0)

```
if (.Platform$OS.type != "windows") {
   ## Reading BigWig files is not supported by rtracklayer on Windows
   ## Define expressed regions for study DRP002835, chrY
   regions <- expressed_regions("DRP002835", "chrY",
        cutoff = 5L.
        maxClusterGap = 3000L
   \lambda## Now calculate the coverage matrix for this study
   rse <- coverage_matrix("DRP002835", "chrY", regions)
   ## One row per region
   identical(length(regions), nrow(rse))
}
```
This function is based on the Bioconductor guidelines for querying data from the web at [http:](http://bioconductor.org/developers/how-to/web-query/) [//bioconductor.org/developers/how-to/web-query/](http://bioconductor.org/developers/how-to/web-query/). It will run [download](#page-0-0) a set of N.TRIES times before giving up. We implemented this function to reduce the number of Bioconductor build errors due to the occassional errors from our data hosting server.

## Usage

```
download_retry(url, destfile = basename(url), mode = "wb", N.TRIES = 3L, ...)
```
#### Arguments

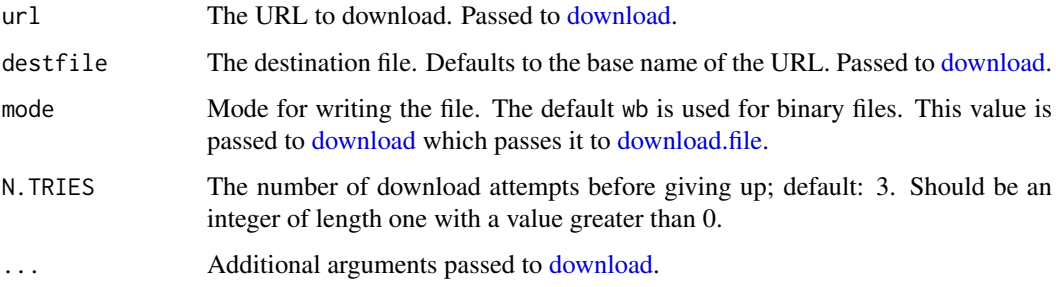

## Value

An invisible integer code as specified in [download.file.](#page-0-0)

## Examples

```
## Download the first files_info.tsv file (version 1)
download_retry(
    recount_url$url[which(recount_url$file_name == "files_info.tsv")[1]]
\lambda
```
<span id="page-9-1"></span>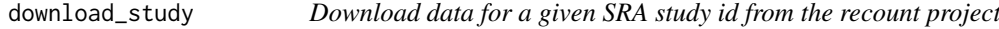

#### Description

Download the gene or exon level [RangedSummarizedExperiment-class](#page-0-0) objects provided by the recount project. Alternatively download the counts, metadata or file information for a given SRA study id. You can also download the sample bigWig files or the mean coverage bigWig file.

# <span id="page-10-0"></span>download\_study 11

# Usage

```
download_study(
  project,
  type = "rse-gene",
  outdir = project,
  download = TRUE,
  version = 2,
 ...
\overline{)}
```
## Arguments

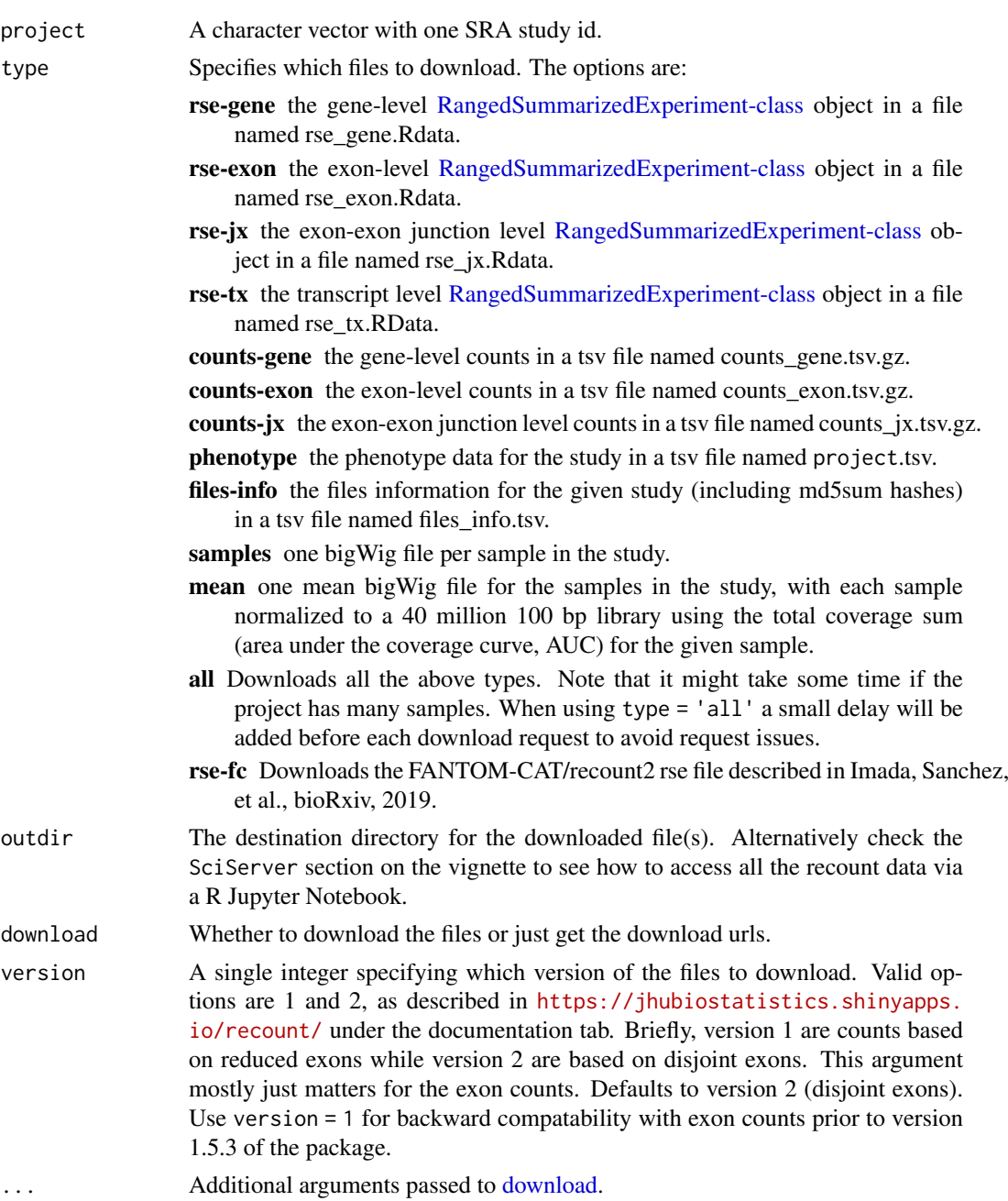

#### <span id="page-11-0"></span>Details

Check <http://stackoverflow.com/a/34383991> if you need to find the effective URLs. For example, [http://duffel.rail.bio/recount/DRP000366/bw/mean\\_DRP000366.bw](http://duffel.rail.bio/recount/DRP000366/bw/mean_DRP000366.bw) points to a link from SciServer.

Transcript quantifications are described in Fu et al, bioRxiv, 2018. [https://www.biorxiv.org/](https://www.biorxiv.org/content/10.1101/247346v2) [content/10.1101/247346v2](https://www.biorxiv.org/content/10.1101/247346v2)

FANTOM-CAT/recount2 quantifications are described in Imada, Sanchez, et al., bioRxiv, 2019. <https://www.biorxiv.org/content/10.1101/659490v1>

#### Value

Returns invisibly the URL(s) for the files that were downloaded.

## Author(s)

Leonardo Collado-Torres

## Examples

```
## Find the URL to download the RangedSummarizedExperiment for the
## Geuvadis consortium study.
url <- download_study("ERP001942", download = FALSE)
## See the actual URL
url
## Not run:
## Download the example data included in the package for study SRP009615
url2 <- download_study("SRP009615")
url2
## Load the data
load(file.path("SRP009615", "rse_gene.Rdata"))
## Compare the data
library("testthat")
expect_equivalent(rse_gene, rse_gene_SRP009615)
## End(Not run)
```
<span id="page-11-1"></span>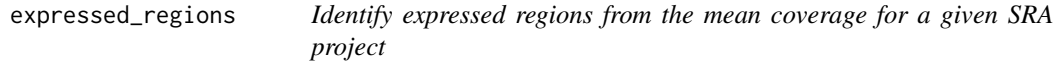

## Description

This function uses the pre-computed mean coverage for a given SRA project to identify the expressed regions (ERs) for a given chromosome. It returns a [GRanges-class](#page-0-0) object with the expressed regions as defined by [findRegions.](#page-0-0)

## <span id="page-12-0"></span>expressed\_regions 13

## Usage

```
expressed_regions(
  project,
  chr,
  cutoff,
  outdir = NULL,
  maxClusterGap = 300L,
  chrlen = NULL,
  verbose = TRUE,
  ...
)
```
# Arguments

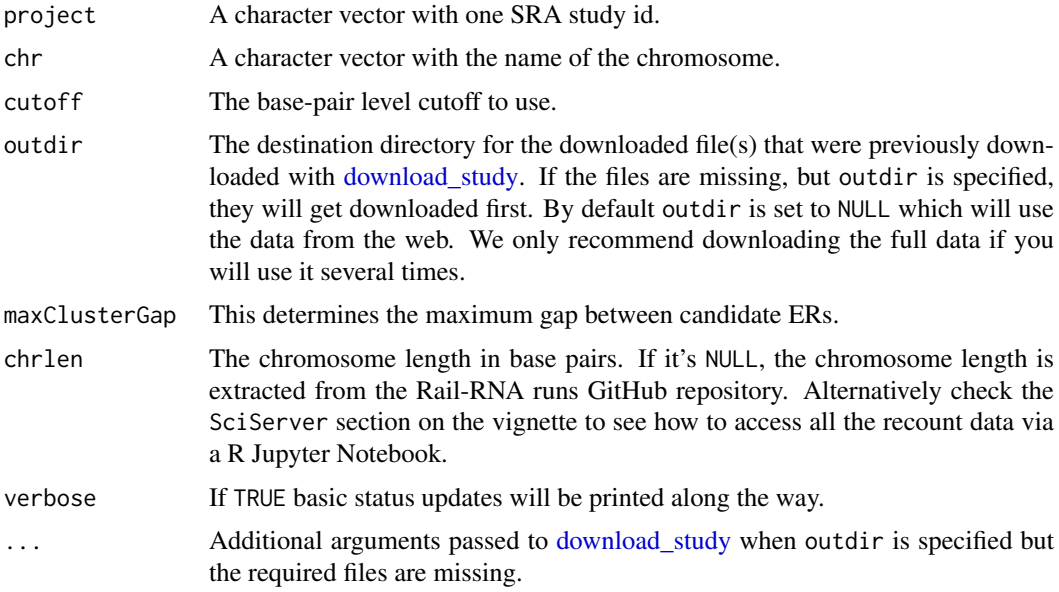

# Value

A [GRanges-class](#page-0-0) object as created by [findRegions.](#page-0-0)

## Author(s)

Leonardo Collado-Torres

## See Also

[download\\_study,](#page-9-1) [findRegions,](#page-0-0) [railMatrix](#page-0-0)

```
## Define expressed regions for study SRP009615, chrY
if (.Platform$OS.type != "windows") {
   ## Reading BigWig files is not supported by rtracklayer on Windows
   regions <- expressed_regions("SRP009615", "chrY",
       cutoff = 5L,maxClusterGap = 3000L
```

```
)
}
## Not run:
## Define the regions for multiple chrs
regs <- sapply(chrs, expressed_regions, project = "SRP009615", cutoff = 5L)
## You can then combine them into a single GRanges object if you want to
library("GenomicRanges")
single <- unlist(GRangesList(regs))
## End(Not run)
```
find\_geo *Find the GEO accession id for a given SRA run*

#### Description

Given a SRA run id, this function will retrieve the GEO accession id (starting with GSM) if it's available. Otherwise it will return NA.

#### Usage

find\_geo(run, verbose = FALSE, sleep =  $1/2$ )

#### Arguments

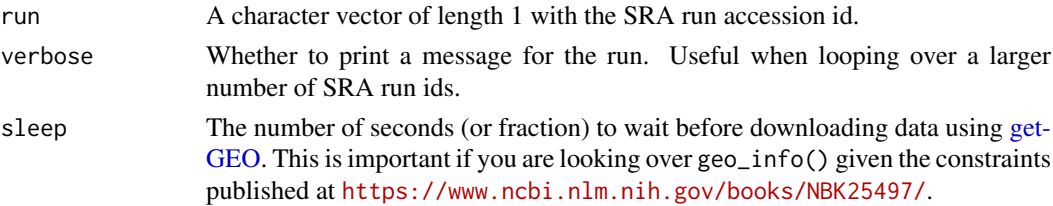

#### Details

Although the phenotype information already includes the GEO accession ids, not all projects had GEO entries at the time these tables were created. This function will then be useful to check if there is a GEO accession id for a given sample (run). If there is, you can then retrieve the information using [geo\\_info.](#page-15-1)

## Value

The GEO accession id for the corresponding sample.

## Author(s)

Leonardo Collado-Torres

```
## Find the GEO accession id for for SRX110461
find_geo("SRX110461")
```
<span id="page-13-0"></span>

<span id="page-14-0"></span>geo\_characteristics *Build a data.frame from GEO's charactersitics for a given sample*

#### Description

This function builds a data.frame from the GEO characteristics extracted for a given sample. The names of the of columns correspond to the field names. For a given SRA project, this information can be combined for all samples as shown in the examples section.

#### Usage

```
geo_characteristics(pheno)
```
#### Arguments

pheno A [DataFrame-class](#page-0-0) as created by [geo\\_info.](#page-15-1)

#### Value

A 1 row data.frame with the characteristic fields as column names and the values as the entries on the first row. If the authors of the study used the same names for all samples, you can then combine them using [rbind.](#page-0-0)

## Author(s)

Leonardo Collado-Torres

```
## Load required library
library("SummarizedExperiment")
```

```
## Get the GEO accession ids
# geoids <- sapply(colData(rse_gene_SRP009615)$run[1:2], find_geo)
## The previous example code works nearly all the time but it
## can occassionally fail depending on how rentrez is doing.
## This code makes sure that the example code runs.
geoids <- tryCatch(
    sapply(colData(rse_gene_SRP009615)$run[1:2], find_geo),
    error = function(e) {
        c(
            "SRR387777" = "GSM836270",
            "SRR387778" = "GSM836271"
        )
    }
\lambda## Get the data from GEO
geodata <- do.call(rbind, sapply(geoids, geo_info))
## Add characteristics in a way that we can access easily later on
geodata <- cbind(geodata, geo_characteristics(geodata))
```
16 geo\_info

```
## Explore the original characteristics and the result from
## geo_characteristics()
geodata[, c("characteristics", "cells", "shrna.expression", "treatment")]
```
<span id="page-15-1"></span>geo\_info *Extract information from GEO for a given sample*

## Description

This function uses GEOquery to extract information for a given sample. The GEO accession ids for the sample can be found in the study phenotype table.

#### Usage

```
geo_info(
  geoid,
  verbose = FALSE,
  sleep = 1/2,
  getGPL = FALSE,
  destdir = tempdir(),...
)
```
## Arguments

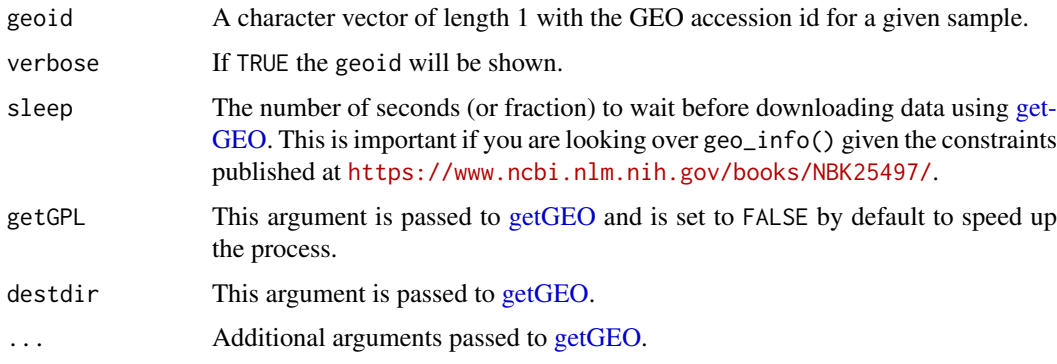

## Value

Returns a [DataFrame-class](#page-0-0) with the information from GEO available for the given sample.

## Author(s)

Leonardo Collado-Torres, Andrew Jaffe

## Examples

geo\_info("GSM836270")

<span id="page-15-0"></span>

For some analyses you might be interested in transforming the counts into RPKMs which you can do with this function.

<span id="page-16-1"></span><span id="page-16-0"></span>getRPKM *Compute an RPKM matrix based on a RangedSummarizedExperiment*

#### Usage

getRPKM(rse, length\_var = "bp\_length", mapped\_var = NULL)

*object*

## Arguments

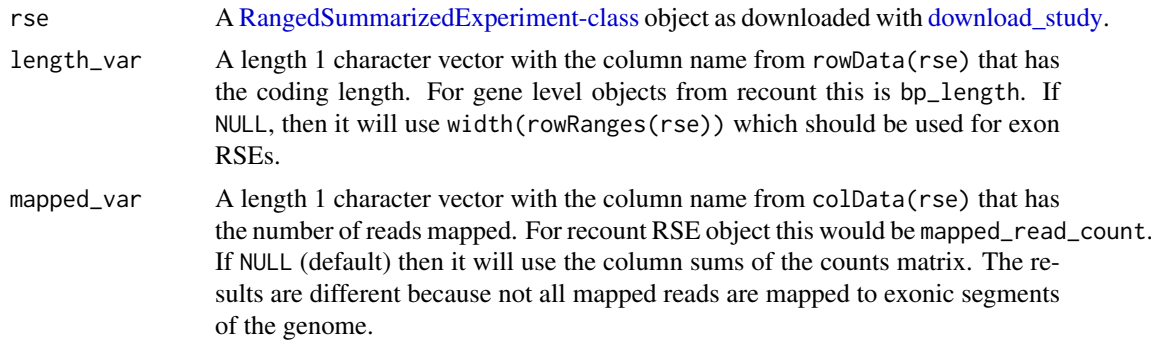

## Details

For gene RSE objects, you will want to specify the length\_var because otherwise you will be adjusting for the total gene length instead of the total exonic sequence length of the gene.

## Value

A matrix with the RPKM values.

## Author(s)

Andrew Jaffe, Leonardo Collado-Torres

#### See Also

[scale\\_counts](#page-23-1)

```
## get RPKM matrix
rpkm <- getRPKM(rse_gene_SRP009615)
## You can also get an RPKM matrix after running scale_counts()
## with similar RPKM values
rpkm2 <- getRPKM(scale_counts(rse_gene_SRP009615))
```

```
rpkm3 <- getRPKM(scale_counts(rse_gene_SRP009615, by = "mapped_reads"))
summary(rpkm - rpkm2)
summary(rpkm - rpkm3)
summary(rpkm2 - rpkm3)
```
getTPM *Compute a TPM matrix based on a RangedSummarizedExperiment object*

## Description

For some analyses you might be interested in transforming the counts into TPMs which you can do with this function. This function uses the gene-level RPKMs to derive TPM values (see Details).

## Usage

```
getTPM(rse, length_var = "bp_length", mapped_var = NULL)
```
#### Arguments

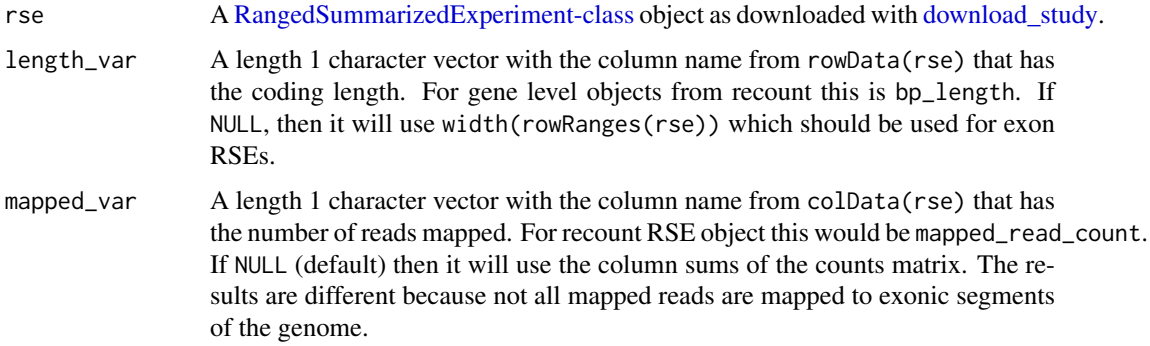

#### Details

For gene RSE objects, you will want to specify the length\_var because otherwise you will be adjusting for the total gene length instead of the total exonic sequence length of the gene.

As noted in https://support.bioconductor.org/p/124265/, Sonali Arora et al computed TPMs in https://www.biorxiv.org/co using the formula: TPM = FPKM / (sum of FPKM over all genes/transcripts)  $*10<sup>6</sup>$ 

Arora et al mention in their code that the formula comes from https://doi.org/10.1093/bioinformatics/btp692; specifically 1.1.1 Comparison to RPKM estimation where they mention an important assumption: Under the assumption of uniformly distributed reads, we note that RPKM measures are estimates of ...

There's also a blog post by Harold Pimentel explaining the relationship between FPKM and TPM: https://haroldpimentel.wordpress.com/2014/05/08/what-the-fpkm-a-review-rna-seq-expression-units/.

## Value

A matrix with the TPM values.

<span id="page-17-0"></span>

#### <span id="page-18-0"></span>read\_counts 19

#### Author(s)

Sonali Arora, Leonardo Collado-Torres

#### References

https://www.biorxiv.org/content/10.1101/445601v2 https://arxiv.org/abs/1104.3889

#### See Also

[getRPKM](#page-16-1)

## Examples

```
## Compute the TPM matrix from the raw gene-level base-pair counts.
tpm <- getTPM(rse_gene_SRP009615)
```
<span id="page-18-1"></span>read\_counts *Compute read counts*

#### Description

As described in the recount workflow, the counts provided by the recount2 project are base-pair counts. You can scale them using [scale\\_counts](#page-23-1) or compute the read counts using the area under coverage information (AUC). We use the AUC because Rail-RNA soft clips some reads.

## Usage

```
read_counts(rse, use_paired_end = TRUE, round = FALSE)
```
#### Arguments

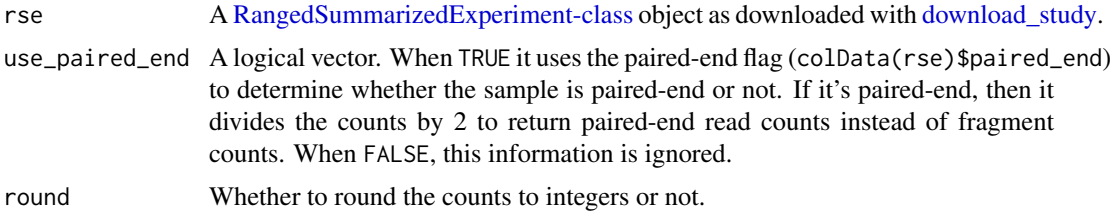

#### Details

Check the recount workflow for details about the counts provided by the recount2 project. Note that this function should not be used after [scale\\_counts](#page-23-1) or it will return non-sensical results.

#### Value

Returns a [RangedSummarizedExperiment-class](#page-0-0) object with the read counts.

## Author(s)

Leonardo Collado-Torres

#### <span id="page-19-0"></span>References

Collado-Torres L, Nellore A and Jaffe AE. recount workflow: Accessing over 70,000 human RNAseq samples with Bioconductor version 1; referees: 1 approved, 2 approved with reservations. F1000Research 2017, 6:1558 doi: 10.12688/f1000research.12223.1.

#### See Also

[scale\\_counts](#page-23-1)

#### Examples

```
## Difference between read counts and reads downloaded by Rail-RNA
colSums(assays(read_counts(rse_gene_SRP009615))$counts) / 1e6 -
    colData(rse_gene_SRP009615)$reads_downloaded / 1e6
## Paired-end read counts vs fragment counts (single-end counts)
download_study("DRP000499")
load("DRP000499/rse_gene.Rdata")
colSums(assays(read_counts(rse_gene, use_paired_end = FALSE))$counts) /
    colSums(assays(read_counts(rse_gene))$counts)
## Difference between paired-end read counts vs paired-end reads downloaded
colSums(assays(read_counts(rse_gene))$counts) / 1e6 -
```

```
colData(rse_gene)$reads_downloaded / 1e6 / 2
```
<span id="page-19-1"></span>recount\_abstract *Summary information at the project level for the recount project*

#### Description

A data.frame with summary information at the project level for the studies analyzed in the recount project.

#### Format

A data.frame with 4 columns.

number\_samples the number of samples in the study,

species the species of the study,

abstract the abstract text as provided by the SRAdb Bioconductor package,

project the SRA project id.

#### References

<https://jhubiostatistics.shinyapps.io/recount/>

#### See Also

[download\\_study](#page-9-1)

<span id="page-20-2"></span><span id="page-20-0"></span>

Exon annotation extracted from Gencode v25 (GRCh38.p7) used in recount. Data extraced on October 12th, 2017.

## Format

A [GRangesList-class](#page-0-0) with one element per gene. The names match the gene Gencode v25 ids.

### References

<https://jhubiostatistics.shinyapps.io/recount/>

#### See Also

[reproduce\\_ranges,](#page-21-1) [recount\\_genes](#page-20-1)

<span id="page-20-1"></span>recount\_genes *Gene annotation used in recount*

## Description

Gene annotation extracted from Gencode v25 (GRCh38.p7) used in recount. Data extraced on October 12th, 2017. The symbols were updated compared to the version from January 17th, 2017. It includes the sum of the width of the disjoint exons which can be used for normalizing the counts provided in the [RangedSummarizedExperiment-class](#page-0-0) objects.

## Format

A [GRanges-class](#page-0-0) with one range per gene. The names match their Gencode v25 ids. The [GRanges](#page-0-0)[class](#page-0-0) has three metadata columns.

gene\_id the Gencode v25 ids, identical to the names.

bp\_length the sum of the width of the disjoint exons for that given gene.

symbol a CharacterList with the corresponding gene symbols.

#### References

<https://jhubiostatistics.shinyapps.io/recount/>

#### See Also

[reproduce\\_ranges,](#page-21-1) [recount\\_exons](#page-20-2)

<span id="page-21-0"></span>

Files and URLs as provided by the recount project. This information is used internally in [down](#page-9-1)[load\\_study.](#page-9-1)

## Format

A data.frame with 6 columns.

path the original path to the file before being uploaded,

file\_name the file name,

project the SRA project id,

version1 A logical vector indicating whether the file was part of version 1 (reduced exons).

- version 2 A logical vector indicating whether the file was updated in version 2 (disjoint exons). Further details in the recount website documentation tab.
- url the public URL for the given file.

#### References

<https://jhubiostatistics.shinyapps.io/recount/>

## See Also

[download\\_study](#page-9-1)

<span id="page-21-1"></span>reproduce\_ranges *Reproduce the gene or exons used in the RangedSummarizedExperiment objects*

## Description

This function reproduces the gene or exon level information used for creating the [RangedSummarized](#page-0-0)Experiment[class](#page-0-0) objects provided by recount. The annotation is based on Gencode v25 with the gene-level information extracted with genes() (see [transcripts](#page-0-0) with default arguments.

## Usage

```
reproduce_ranges(level = "gene", db = "Gencode.v25")
```
## <span id="page-22-0"></span>Arguments

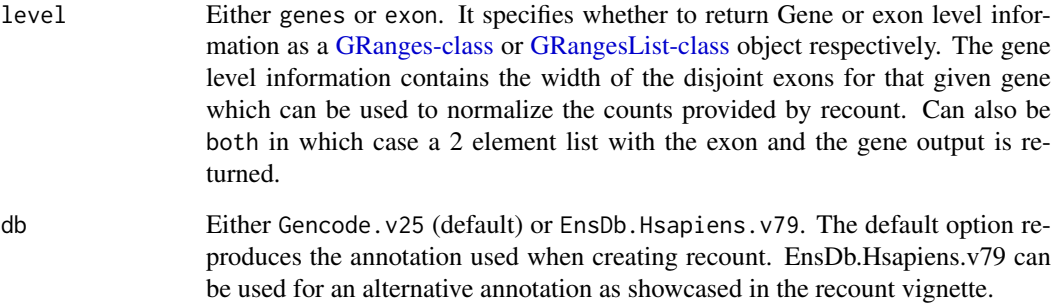

#### Details

For Gencode.v25, we use the comprehensive gene annotation (regions: CHR) from [https://www.](https://www.gencodegenes.org/releases/25.html) [gencodegenes.org/releases/25.html](https://www.gencodegenes.org/releases/25.html) (GRCh38.p7).

Note that gene symbols have changed over time. This answer in the Bioconductor support forum details how to obtain the latest gene symbol mappings: [https://support.bioconductor.org/p/](https://support.bioconductor.org/p/126148/#126173) [126148/#126173](https://support.bioconductor.org/p/126148/#126173).

## Value

Either a [GRanges-class](#page-0-0) object like [recount\\_genes](#page-20-1) or a [GRangesList-class](#page-0-0) object like [recount\\_exons.](#page-20-2)

#### Author(s)

Leonardo Collado-Torres

## See Also

[recount\\_genes,](#page-20-1) [recount\\_exons,](#page-20-2) <https://github.com/nellore>, [https://jhubiostatistics.shi](https://jhubiostatistics.shinyapps.io/recount/)nyapps. [io/recount/](https://jhubiostatistics.shinyapps.io/recount/)

#### Examples

## Not run: ## Reproduce gene level information genes <- reproduce\_ranges()

```
## Compare against recount_genes
length(genes)
length(recount_genes)
```
## End(Not run)

<span id="page-23-0"></span>

[RangedSummarizedExperiment-class](#page-0-0) at the gene level for study SRP009615. Used as an example in [scale\\_counts.](#page-23-1) Matches the version2 file (details at [https://jhubiostatistics.shinyapps.](https://jhubiostatistics.shinyapps.io/recount/) [io/recount/](https://jhubiostatistics.shinyapps.io/recount/)) under the documentation tab.

#### Format

A [RangedSummarizedExperiment-class](#page-0-0) as created by the recount project for study with SRA id (accession number) SRP009615.

#### References

<https://jhubiostatistics.shinyapps.io/recount/>

## See Also

[scale\\_counts,](#page-23-1) [download\\_study](#page-9-1)

<span id="page-23-1"></span>scale\_counts *Scale the raw counts provided by the recount project*

## Description

In preparation for a differential expression analysis, you will have to choose how to scale the raw counts provided by the recount project. Note that the raw counts are the sum of the base level coverage so you have to take into account the read length or simply the total coverage for the given sample (default option). You might want to do some further scaling to take into account the gene or exon lengths. If you prefer to calculate read counts without scaling check the function [read\\_counts.](#page-18-1)

## Usage

```
scale_counts(
 rse,
 by = "auc",
  targetSize = 4e+07,
 L = 100,
 factor_only = FALSE,
  round = TRUE
)
```
#### <span id="page-24-0"></span>scale\_counts 25

## Arguments

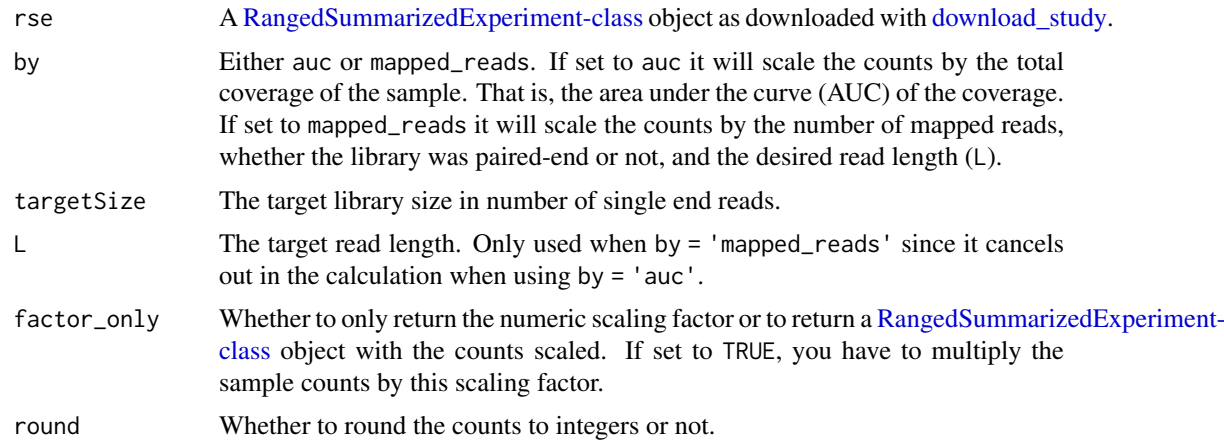

## Details

Rail-RNA <http://rail.bio> uses soft clipping when aligning which is why we recommed using  $by = 'auc'.$ 

If the reads are from a paired-end library, then the avg\_read\_length is the average fragment length. This is taken into account when using by = 'mapped\_reads'.

## Value

If factor\_only = TRUE it returns a numeric vector with the scaling factor for each sample. If factor\_only = FALSE it returns a [RangedSummarizedExperiment-class](#page-0-0) object with the counts already scaled.

## Author(s)

Leonardo Collado-Torres

## See Also

[download\\_study,](#page-9-1) [read\\_counts](#page-18-1)

#### Examples

```
## Load an example rse_gene object
rse_gene <- rse_gene_SRP009615
```
## Scale counts rse <- scale\_counts(rse\_gene)

## Find the project used as an example project\_info <- abstract\_search("GSE32465")

```
## See some summary information for this project
project_info
```

```
## Use the following code to re-download this file
## Not run:
## Download
```

```
download_study(project_info$project)
```

```
## Load file
load(file.path(project_info$project, "rse_gene.Rdata"))
identical(rse_gene, rse_gene_SRP009615)
```
## End(Not run)

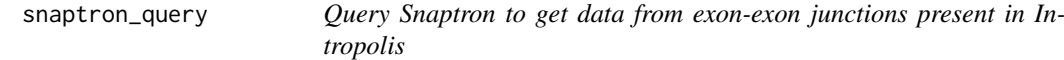

## Description

This function uses the Snaptron API to query specific exon-exon junctions that are available via Intropolis as described in the vignette.

## Usage

```
snaptron_query(junctions, version = "srav1", verbose = TRUE, async = TRUE)
```
#### Arguments

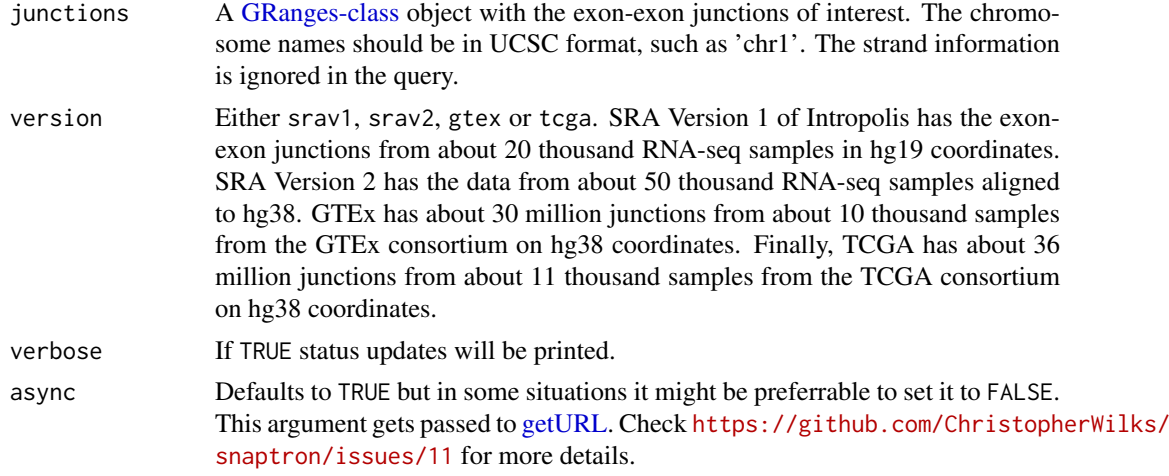

### Value

A [GRanges-class](#page-0-0) object with the results from the Snaptron query. For information on the different columns please see <http://snaptron.cs.jhu.edu>.

## Author(s)

Leonardo Collado-Torres

#### References

Please cite <http://snaptron.cs.jhu.edu> if you use this function as Snaptron is a separate project from recount. Thank you!

<span id="page-25-0"></span>

## snaptron\_query 27

```
library("GenomicRanges")
## Define some exon-exon junctions (hg19 coordinates)
junctions <- GRanges(seqnames = "chr2", IRanges(
    start = c(28971710:28971712, 29555081:29555083, 29754982:29754984),
    end = c(29462417:29462419, 29923338:29923340, 29917714:29917716)
))
## Check against Snaptron SRA version 1 (hg19 coordinates)
snaptron_query(junctions)
## Not run:
## Check another set of junctions against SRA version 2 (more data, hg38
## coordinates)
junctions_v2 <- GRanges(seqnames = "chr2", IRanges(
    start = 29532116:29532118, end = 29694848:29694850
))
snaptron_query(junctions_v2, version = "srav2")
## Check these junctions in GTEx and TCGA data
snaptron_query(junctions_v2, version = "gtex")
snaptron_query(junctions_v2, version = "tcga")
## End(Not run)
```
# <span id="page-27-0"></span>Index

∗ datasets recount\_abstract, [20](#page-19-0) recount\_exons, [21](#page-20-0) recount\_genes, [21](#page-20-0) recount url. [22](#page-21-0) rse\_gene\_SRP009615, [24](#page-23-0) abstract\_search, [2,](#page-1-0) *[7](#page-6-0)* add\_metadata, [3](#page-2-0) add\_predictions, [5](#page-4-0) all\_metadata, [6](#page-5-0) BiocParallelParam-class, *[8](#page-7-0)* browse\_study, *[3](#page-2-0)*, [7](#page-6-0) coverage\_matrix, [8](#page-7-0) DataFrame-class, *[6](#page-5-0)*, *[15,](#page-14-0) [16](#page-15-0)* download, *[10,](#page-9-0) [11](#page-10-0)* download.file, *[10](#page-9-0)* download\_retry, [10](#page-9-0) download\_study, *[4,](#page-3-0) [5](#page-4-0)*, *[8,](#page-7-0) [9](#page-8-0)*, [10,](#page-9-0) *[13](#page-12-0)*, *[17–](#page-16-0)[20](#page-19-0)*, *[22](#page-21-0)*, *[24,](#page-23-0) [25](#page-24-0)* expressed\_regions, *[8,](#page-7-0) [9](#page-8-0)*, [12](#page-11-0) find\_geo, [14](#page-13-0) findRegions, *[9](#page-8-0)*, *[12,](#page-11-0) [13](#page-12-0)* geo\_characteristics, [15](#page-14-0) geo\_info, *[14,](#page-13-0) [15](#page-14-0)*, [16](#page-15-0) getGEO, *[14](#page-13-0)*, *[16](#page-15-0)* getRPKM, [17,](#page-16-0) *[19](#page-18-0)* getTPM, [18](#page-17-0) getURL, *[26](#page-25-0)* GRanges-class, *[8](#page-7-0)*, *[12,](#page-11-0) [13](#page-12-0)*, *[21](#page-20-0)*, *[23](#page-22-0)*, *[26](#page-25-0)* GRangesList-class, *[21](#page-20-0)*, *[23](#page-22-0)* grep, *[3](#page-2-0)* railMatrix, *[9](#page-8-0)*, *[13](#page-12-0)* RangedSummarizedExperiment-class, *[3–](#page-2-0)[5](#page-4-0)*, *[9](#page-8-0)[–11](#page-10-0)*, *[17](#page-16-0)[–19](#page-18-0)*, *[21,](#page-20-0) [22](#page-21-0)*, *[24,](#page-23-0) [25](#page-24-0)* rbind, *[15](#page-14-0)* read\_counts, [19,](#page-18-0) *[24,](#page-23-0) [25](#page-24-0)* recount\_abstract, *[3](#page-2-0)*, [20](#page-19-0)

recount\_exons, *[21](#page-20-0)*, [21,](#page-20-0) *[23](#page-22-0)* recount\_genes, *[21](#page-20-0)*, [21,](#page-20-0) *[23](#page-22-0)* recount\_url, [22](#page-21-0) reproduce\_ranges, *[21](#page-20-0)*, [22](#page-21-0) rse\_gene\_SRP009615, [24](#page-23-0)

scale\_counts, *[9](#page-8-0)*, *[17](#page-16-0)*, *[19,](#page-18-0) [20](#page-19-0)*, *[24](#page-23-0)*, [24](#page-23-0) SerialParam-class, *[8](#page-7-0)* snaptron\_query, [26](#page-25-0)

transcripts, *[22](#page-21-0)*